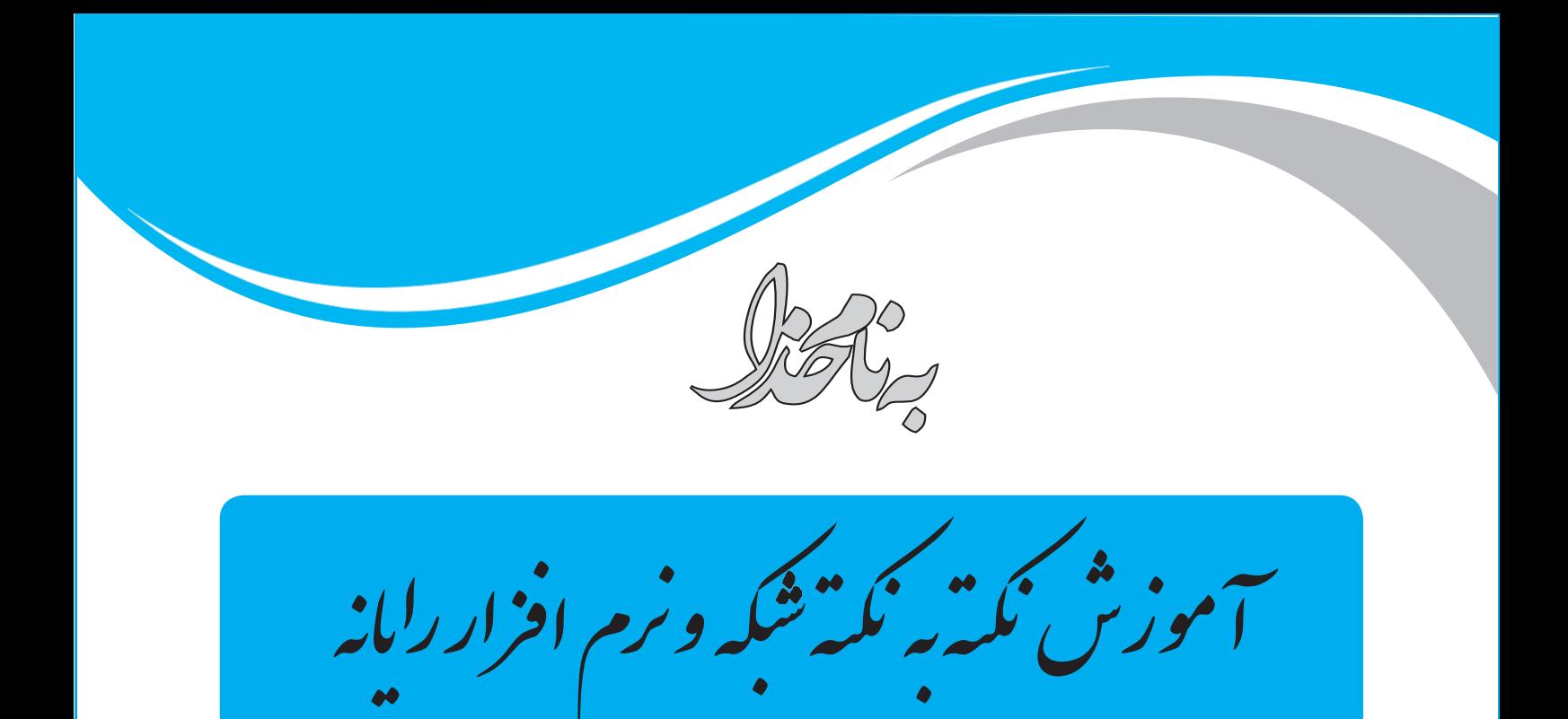

**نصب و راهاندازی سیستمهای رایانهای دانش فنی پایه ریاضی 3 تولید محتوای الکترونیک و برنامهسازی توسعه برنامهسازی و پایگاه داده پیادهسازی سیستمهای اطالعاتی و طراحی وب دانشفنی تخصصی نصب و نگهداری تجهیزات شبکه و سختافزار تجارت الکترونیک و امنیت شبکه**

**کد: 20507**

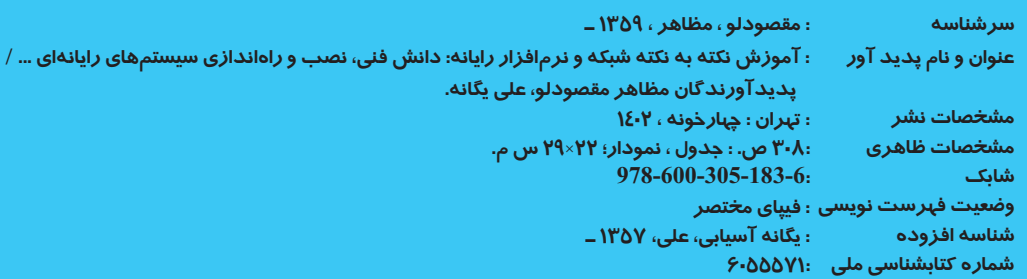

.<br>آموزش نکتبه نکت<sup>ش</sup>گه و نرم افزارر<sup>ا</sup>بانه

**ناشر:** انتشارات چهارخونه **پديد آورندگان:** مظاهر مقصودلو ـ علی یگانه **ويراستار:** نجمه موسوی **صفحهآرايي:** محبوبه شريفي **حروفچيني:** فاطمه مرادی **ليتوگرافي:** امير گرافيك **چاپ و صحافي:** يگانه **ناظر چاپ:** فتوحی **نوبت چاپ:** هفتم - تابستان 1402 **شمارگان:** 500 جلد **قيمت:** 350000 تومان

www**.**4Khooneh**.**org **:اينترنتي فروشگاه کلیه حقوق برای ناشر محفوظ است و هرگونه نسخهبرداری پیگرد قانونی دارد.**

**تلفن مرکز پخش:** 09126200026 ـ 66927796 ـ 66928171

جهت دریافت کتاب از طریق پست به سایت org.Khooneh.4wwwمراجعه نموده و یا با شماره تلفن 66928029)021( تماس حاصل فرمایید.

**شابك: 978-600-305-183-6 978-600-305-183-6 :ISBN**

# **بخش اول: دانش فنی پایه**

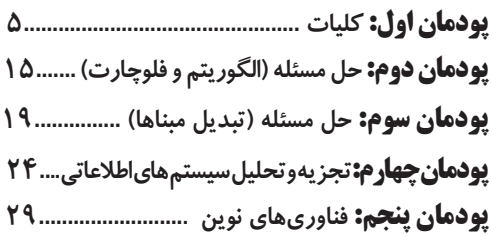

## **بخش دوم:**

**نصب و راهاندازی سیستمهای رایانهای**

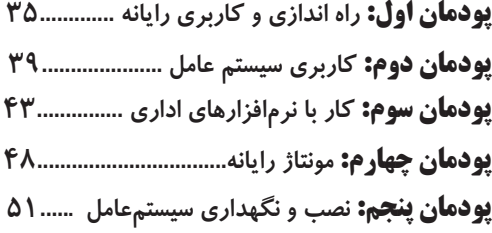

# **بخش سوم:**

**تولید محتوای الکترونیک و برنامهسازی**

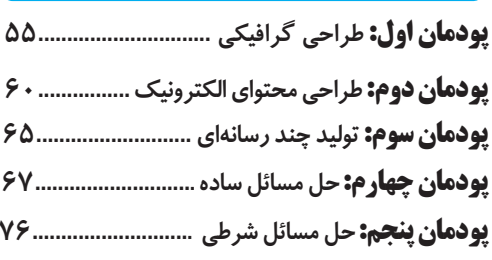

#### **بخش چهارم: توسعه برنامهسازی و پایگاه داده**

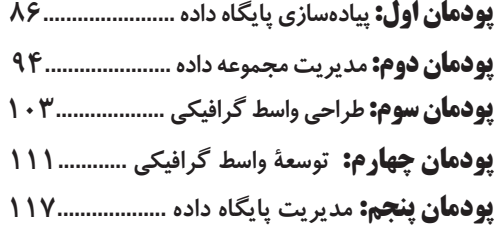

#### **بخش پنجم: پیادهسازی سیستمهای اطالعاتی و طراحی وب**

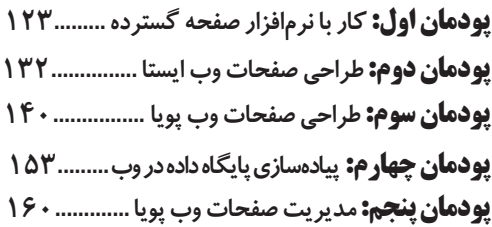

#### **بخش ششم: دانش فنی تخصصی**

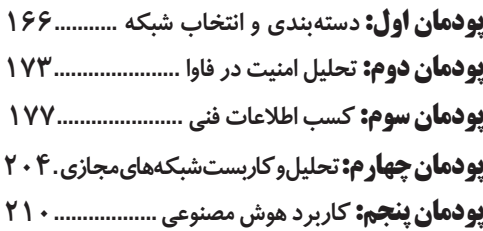

## **بخش هفتم: نصب و نگهداری تجهیزات شبکه و سختافزار**

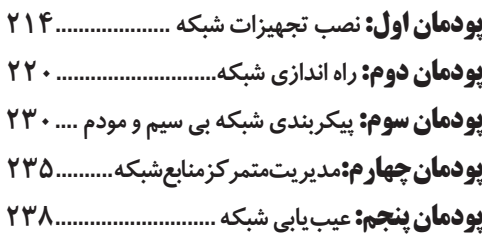

#### **بخش هشتم: تجارت الکترونیک و امنیت شبکه**

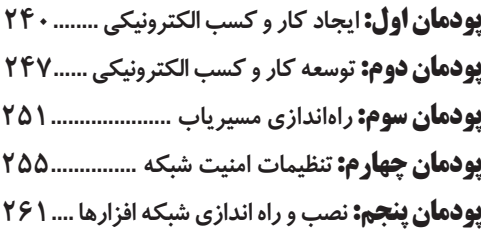

## **بخش نهم: ریاضی 3**

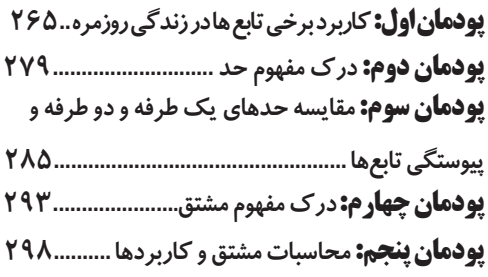

مقدمه مانشر<br>مقدمه بانشر

یکی از منابع مهم اطالعاتی به منظور موفقیت در ماراتن کنکور استفاده از کتابهای جامع و مفید در این زمینه میباشد. با توجه به عدم وجود منابع کنکوری وزین در رشته شبکه و نرمافزار رایانه بر آن شدیم تا مجموعه حاضر را که شامل نکات کنکوری و خالصه دروس تمامی کتابهای تخصصی **پایه دهم، پایه یازدهم و پایه دوازدهم** را در یک مجموعه منظم و کامل به رشته تحریر در آوردیم.

# عناوين *دروس*

#### **دروس سال دهم** ــــــــــــــــــ

دانش فنی پایه نصب و راهاندازی سیستمهای رایانهای تولید محتوای الکترونیک و برنامهسازی

توسعه برنامهسازی و پایگاه داده پیادهسازی سیستمهای اطالعاتی و طراحی وب

ـــــــــــــــــــــــ **دروس سال یازدهم**

**دروس سال دوازدهم**  $\frac{1}{2}$ دانش فنی تخصصی نصب و نگهداری تجهیزات شبکه و سختافزار تجارت الکترونیک و امنیت شبکه ریاضی ۳

شایان ذکر است دانشپژوهان عزیز با مطالعه دقیق و به صورت پودمان به پودمان میتوانند از نکات کنکوری مجموعه حاضر بهره برده و سپس با استفاده از مجموعه سؤاالت چهارگزینهای شبکه و نرمافزار رایانه که توسط این انتشارات به چاپ رسیده است به راحتی بتوانند پاسخگوی سؤاالت موجود در آن باشند و از هر منبع اطالعاتی و کنکوری دیگر بینیاز گردند. در پایان از همکاری تمام عزیزانی که در تهیه، ویرایش و چاپ این کتاب ما را یاری نمودهاند از جمله خانمها هانیه سادات آقا محمدی، فاطمه جعفری، فاطمه خراسانی قدردانی میشود و همچنین از اساتید گرانقدر در این زمینه درخواست میشود به منظور وزینتر شدن مجموعه حاضر نقطه نظرات خود را از طریق شماره تماس **09356137479** با نویسندگان در میان بگذارند.

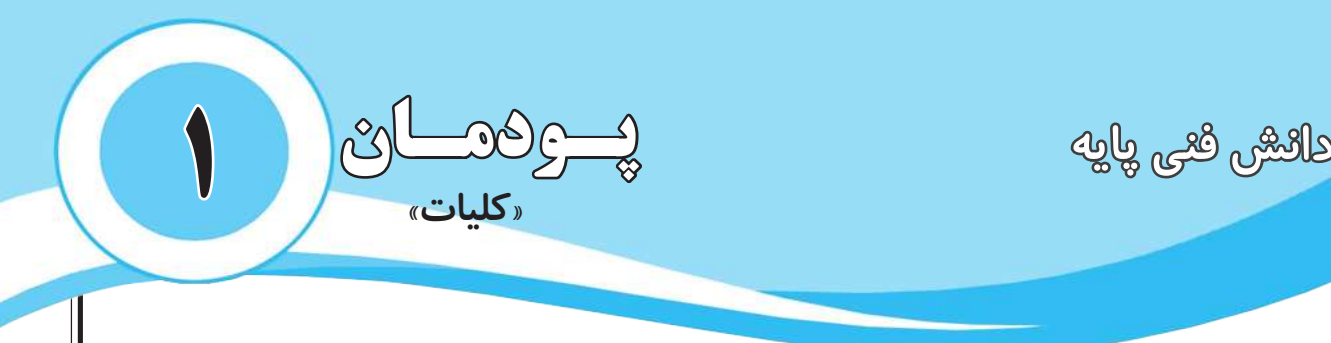

## **تعریف رایانه**

رایانه، دستگاهی است که براساس مجموعه دستوراتی به نام برنامه کار میکند. برنامه دادهها را دریافت، ذخیره و دستکاری کرده، به اطالعات قابل بهرهوری شامل اعداد، متن، تصویر، صدا، فیلم یا سیگنالهای الکترونیکی تبدیل میکند. در واقع رایانهها دادههای خام را به عنوان ورودی دریافت میکنند و بعد از انجام پردازش بر روی آنها، اطالعات مفید را تولید میکنند.

**تذکر: به طور کلی به هر نوع وسیله محاسباتی رایانه گفته میشود. چرتکه یکی از سادهترین و اولین رایانهها به شمار میآید.** 

# **تاریخچه رایانه**

انسانهای اولیه از انگشتان خود برای شمارش استفاده میکردند. نیاز انسان به شمارش، موجب شکلگیری محاسبه شد. اولین وسیلهای که بشر برای انجام محاسبات خود از آن استفاده کرد، چوب خط بود. البته بعد از آن ابزارهای مشابهی از جمله چرتکه نیز برای انجام محاسبات مورد استفاده قرار گرفتند.

## **کاربردهای رایانه**

امروز از رایانه در موارد مختلفی استفاده می ّ شود که اهم آنها عبارتست از:

**1ـ** کاربرد رایانه در حمل و نقل **2ـ** کاربرد رایانه در آموزش

**3ـ** کاربرد رایانه در شهر الکترونیک **4ـ** کاربرد رایانه در پزشکی

 **یکی از موارد استفاده از رایانه در آموزش، استفاده در تولید محتوای چند رسانهای )media Multi )و یا استفاده در آموزش الکترونیکی )Learning-E )میباشد.**

**شهر الکترونیک:** شهری است که شهروندان آن میتوانند خدمات شهری موردنیاز خود را به صورت برخط (Online (از سرویسهای دولتی و سازمانهای بخش خصوصی دریافت کنند و نیازی به حرکت فیزیکی شهروندان برای دسترسی به خدمات دولت و نهادهای خصوصی نیست.

> **برخی از کاربردهای رایانه در پزشکی عبارتست از: 1ـ جراحی از راه دور به کمک رایانه 2ـ استفاده از رایانه در مواقعی که تشعشعات برای انسان ضرر دارد. 3ـ نمایش عالیم حیاتی بیمار به وسیله رایانه**

**خانه هوشمند )**Home Smart**):** خانهای است که به سیستمهای خودکار لوازم خانگی مانند روشنایی، سرمایشی، گرمایشی، تهویه مطبوع، سرگرمی، آژیر خطر، دوربینهای نظارتی و دیگر وسایل متصل به هم مجهز باشد و از راه دور کنترل شود. مزایای خانههای هوشمند عبارتند از: **1ـ** آسایش و راحتی **2ـ** مصرف بهینه انرژی **3ـ** آرامش و امنیت **شهر هوشمند )**City Smart**):** به شهری گفته میشود که شش معیار اصلی زندگی هوشمند جدید را داشته باشد و این معیارها عبارتند از: **1ـ** اقتصاد هوشمند **2ـ** حمل ونقل هوشمند **3ـ** روش زندگی هوشمند **4ـ** محیط هوشمند **5ـ** مدیریت اداری هوشمند **6ـ** شهروندان هوشمند

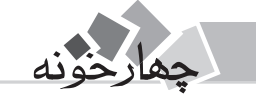

آموزش نکته به نکته شبکه و نرمافزار رایانه 6

 $\bullet \bullet \bullet$ 

 $\bullet \bullet \bullet$ 

#### **V** نكتهها:

**\* شهر الکترونیک، الزمه شهر هوشمند است و خانه هوشمند یکی از مولفههای شهر هوشمند است. \* برخی از موارد استفاده رایانه در زندگی روزمره عبارتست از:**

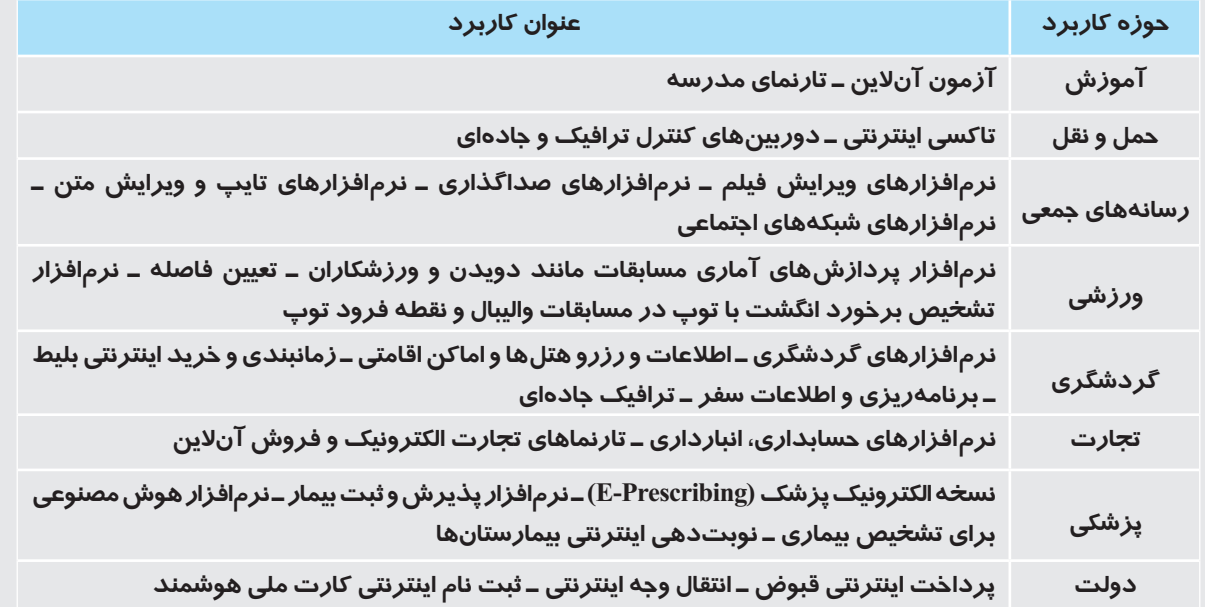

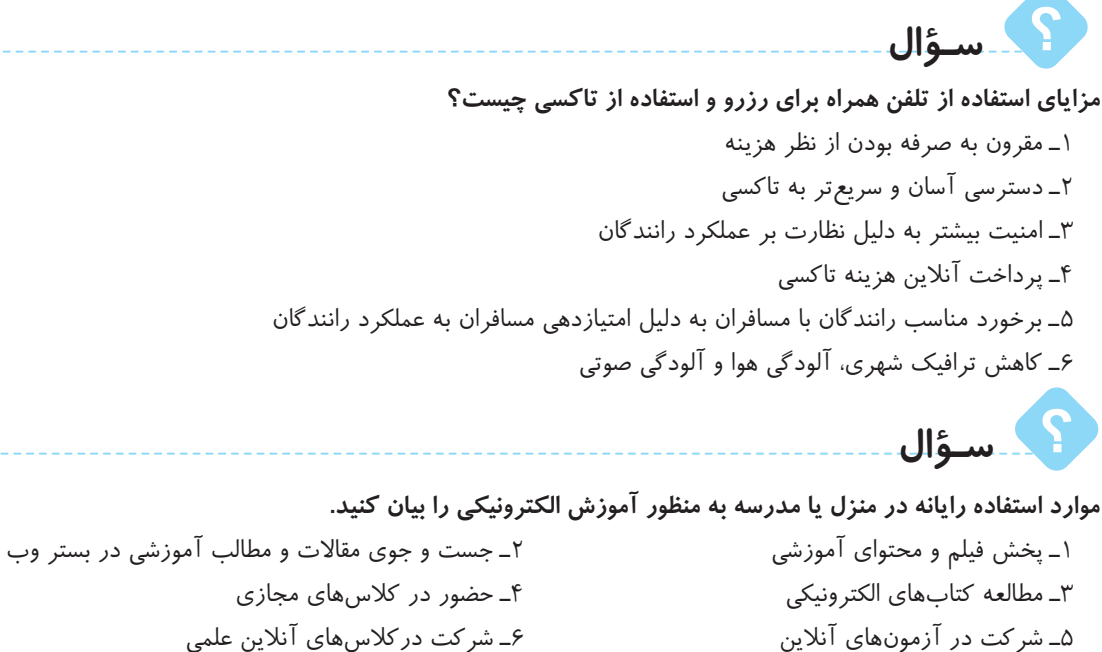

**اثرات رایانه بر محیطزیست**

با پیشرفت روز افزون تکنولوژیهای نوین و استفاده از تجهیزات الکترونیکی، یکی از آسیبها و خطرات ایجاد شده در حیطه محیطزیست میباشد. البته استفاده از رایانه دارای اثرات مثبتی نیز میباشد که عبارتند از: 1ـ کاهش مصرف سوختهای فسیلی و کاهش آلودگی 2ـ کاهش قطع درختان و مصرف کاغذ 3ـ کاهش ترافیک شهری و بین شهری و صرفهجویی در مصرف انرژی و کاهش آالیندهها 4ـ افزایش سرانه مطالعه 5ـ فرهنگسازی به منظور حفظ محیطزیست

# دانش فنی پایه 7

**زبالههای الکترونیکی (waste-E(:** به دستگاهها یا قطعات الکترونیکی غیرقابل استفاده، زبالههای الکترونیکی گفته میشود که برخی از آنها شامل مواد خطرناک مانند سرب و جیوه هستند که برای سالمت انسان و محیطزیست مضر میباشند. این زبالهها، بیشتر غیرقابل تجزیه بوده و در محیط زیست باقی میمانند.

### $\overline{a}$

**در محیطهای اداری و سازمانها، به استفاده از سیستمهای نامهنگاری بدون کاغذ، PaperLess** گفته میشود.

**رایانش سبز (Computing Green(:** به استفاده از رایانه و منابع آن به صورت سازگار با محیطزیست، رایانش سبز گفته میشود. دانشمندان قادر به ساخت ترانزیستوری از نانو الیاف سلولز شدهاند که عالوه بر قیمت ارزان و قابل حمل بودن، به راحتی در طبیعت تجزیه میشود و با محیطزیست سازگار است.

 **اولین کارخانه بازیافت الکترونیک ایران، در مشهد راهاندازی شده است که زبالههای الکترونیکی مانند تلفن همراه و رایانههای مستعمل را به پسماندی شامل طال، مس، قلع و سرب تبدیل میکند.**

## **اجزای رایانه**

هر رایانه از دو جزء اصلی زیر تشکیل شده است:

**1ـ سختافزار:** به مجموعهای از اجزای فیزیکی و قابل لمس کامپیوتر مانند قطعات الکترونیکی و الکترومکانیکی، سختافزار گفته میشود. **2ـ نرمافزار:** به مجموعهای از برنامهها و دادهها میگویند که تعیین میکنند رایانه چه عملی را انجام دهد.

#### **سختافزار**

الگوی ساخت تمام رایانههای امروزی براساس معماری فون نویمان میباشد که در این معماری سختافزار رایانه شامل چهار واحد اصلی زیر میباشد: 1ـ واحد پردازش مرکزی 2ـ واحد ورودی 3ـ واحد خروجی 4ـ واحد حافظه

**)Central Processing Unit: CPU( مرکزی پردازش واحد**

این واحد به عنوان مغز رایانه شناخته میشود به طوری که رایانهها بر روی دادههای ورودی پردازش انجام میدهند و آنها را به واحد خروجی ارسال میکنند و واحد خروجی آنها را نمایش میدهد. بخشهای اصلی واحد پردازش مرکزی عبارتست از:

**1ـ واحد محاسبه و منطق )ALU : Unit Logic Arithmetic):** وظیفه تجزیه و تحلیل و اجرای دستورات را در Cpu بر عهده دارد و عملیات ریاضی مانند جمع، تفریق و عملیات منطقی مانند اعمال مقایسهای را انجام میدهد.

**2ـ واحد کنترل )CU :Unit Control ):** بر عملکرد واحدهای رایانه نظارت میکند و عمل هماهنگی و هدایت واحدهای رایانه و کنترل جریان انتقال دادهها بین واحدهای رایانه را برعهده دارد.

**3ـ ثبات )Register):** حافظهای موقتی است که دادههای در حال پردازش Cpu در آن قرار میگیرند. واحدهای محاسبه و منطق و کنترل نیز با آن در ارتباط میباشد.

## **' نكته:**

**یکی از شاخصهای تعیین سرعت رایانه، سرعت Cpu است.**

**پردازندهی چند هستهای:** Cpuهایی که دارای چند قسمت پردازشی باشند به طوریکه هر قسمت بتواند به عنوان یک Cpu عمل کند، آنگاه به این نوع پردازندهها، چند هستهای گفته میشود.

## $.475$

**در معماری فون نویمان،** Cpu **به صورت همزمان یک کار را پردازش میکند که به آن پردازش تک هستهای میگویند.**

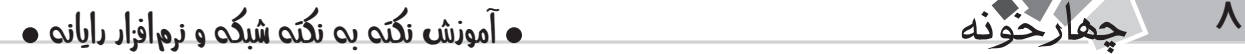

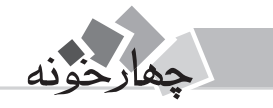

#### **واحد ورودی )unit Input )**

به آن دسته از سختافزار رایانه که وظیفه انتقال داده از سوی کاربر یا حسگر به رایانه را برعهده دارد، واحد ورودی گفته میشود. رایانه برای دریافت دادهها از ورودی استفاده میکند و دادهها میتوانند از نوع صدا، متن، تصویر و ... باشند. صفحه کلید، ماوس، اسکنر، قلم نوری، وبکم از انواع دستگاههای ورودی محسوب میشوند.

#### **واحد خروجی )Unit Output)**

به آن دسته از سختافزار رایانه که وظیفه انتقال اطالعات از رایانهها به کاربر یا هر دستگاه دیگری را برعهده دارد، واحد خروجی گفته میشود. صفحه نمایش، پرینتر، رسام، بلندگو و ویدیو پروژکتور از انواع واحدهای خروجی محسوب میشود.

**نسخه سخت )Copy Hard):** به نسخههای چاپ شده از دادهها و اطالعات بر روی اشیای فیزیکی نسخه سخت گفته میشود. مانند: کتابها، روزنامهها، مجالت و اسناد چاپ شده

**نسخه نرم )Copy Soft):** به نسخههای غیر چاپی از دادهها و اطالعات که قابل ذخیره به صورت دیجیتالی در حافظههای دیجیتالی مانند دیسک سخت، DVD و CD و قابل نمایش بر روی صفحه نمایش رایانه و دیگر انواع صفحات نمایش است، نسخه نرم گفته میشود.

**تذکر:** برخی از سختافزارها، هم ورودی و هم خروجی میباشند. **مانند:** هدست، مودم، دیسک گردانها، کارت شبکه، کارت صدا، صفحه نمایش لمسی **درگاه )Port):** به محل اتصال رسانههای جداشدنی و دستگاههای خارجی به رایانه، درگاه گفته میشود.

#### . ... و DVI ،AUDIO ،LAN ، PS2 ،USB **:مانند**

**تذکر:** برخی از نسخههای مختلف USB عبارتست از:

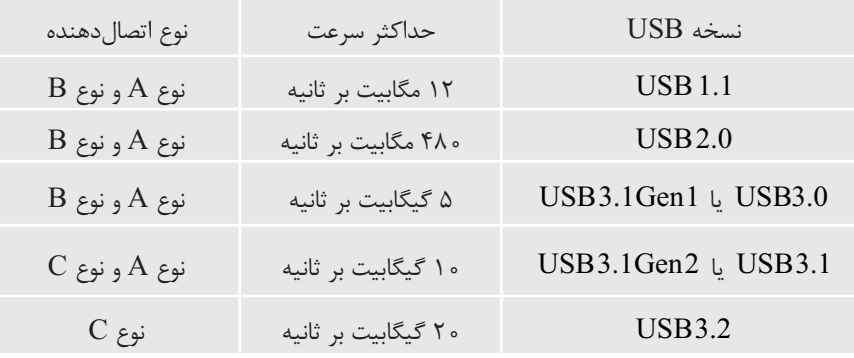

**درگاه رعد و برق )Thunderbolt):** یک رابط سختافزاری بسیار پرسرعت برای اتصال دستگاههای جانبی به رایانه میزبان است که آخرین نسخه آن 3Thunderbolt میباشد. در نسخههای 1 و 2 از درگاه Display Mini ولی در نسخه 3 از درگاه C-USB جهت برقراری ارتباط استفاده میکند. 3Thunderbolt از ترکیب فناوریهای Thunderbolt و C-USB استفاده میکند. برخی از قابلیتهای این درگاه عبارتست از:

1ـ قابلیت انتقال اطالعات تا سرعت 40 گیگابیت بر ثانیه

2ـ قابلیت پخش تصویر k4 بر روی 2 نمایشگر به صورت همزمان با نرخ به روزرسانی 60 هرتز

3ـ قابلیت خروج 100 وات توان

4ـ قابلیت اتصال به یک CPU خارجی

**اتصال گرم )Plugging Hot )**: قابلیتی است که امکان اتصال یک دستگاه به رایانه در حال روشن را فراهم میکند به طوریکه آسیبی به رایانه وارد نشود.

**اتصال سرد )Plugging Cold):** دستگاه ً هایی هستند که در موقع اتصال حتما باید رایانه خاموش باشد در غیر اینصورت ممکن است موجب خرابی رایانه شود، مانند: RAM-CPU ـ Disk HARD دستگاههایی که به شکافهای توسعه وصل میشوند مانند کارت گرافیک، کارت شبکه و ... .

**درگاه قفل رمزدار )Cable Security):** این درگاه از یک طرف به لپتاپ و از سمت دیگر به یک وسیله سنگین، مانند میز قفل میشود تا از سرقت لپتاپ جلوگیری شود.

**درگاه VGA:** این درگاه برای انتقال تصویر به صورت آنالوگ مورد استفاده قرار میگیرد.

**درگاه DVI:** این درگاه قابلیت انتقال تصویر به صورت دیجیتال و آنالوگ را داراست و دارای انواع زیر میباشد:

**1( D-DVI:** قابلیت انتقال تصویر به صورت دیجیتال

**2( A-DVI:** قابلیت انتقال تصویر به صورت آنالوگ

دانش فنی پایه 9

**3( I-DVI:** قابلیت انتقال تصویر به صورت آنالوگ و دیجیتال

**درگاه HDMI:** قابلیت انتقال همزمان صدا و تصویر را به صورت دیجیتال داراست.

 **انتقال دیجیتال از سرعت باالتری نسبت به آنالوگ برخوردار است و از کیفیت صدا و تصویر در حین انتقال نمیکاهد. بر این اساس HDMI از DVI مناسبتر است و همچنین DVI از VGA مناسبتر میباشد.** 

**دانگل )Dongle):** یک قطعه سختافزاری است که به رایانه متصل میشود تا بعضی نرمافزارهای خاص بتوانند با ضریب امنیت باالتر اجرا شوند. **قابلیت اتصال و اجرا )play & plug):** به عمل شناسایی خودکار یک سختافزار بعد از اولین اتصال به رایانه بدون انجام تنظیمات توسط کاربر، قابلیت اتصال و اجرا گفته میشود. سختافزارهایی از جمله ماوس، صفحه کلید و دیسکهای سخت SATA دارای این قابلیت میباشند. **راهانداز )Driver):** برخی از سختافزارها برای اینکه بتوانند وظایف خود را به درستی انجام دهند نیاز به یکسری دستورات و استانداردهای قابل فهم برای رایانه دارند که به صورت یک پرونده نصبی روی سیستم نصب میشوند که به آنها راهانداز میگویند.

#### $475$

**.میباشد Not Plug and Play مخفف Not pnp**

## **واحد حافظه )Memory)**

به محل نگهداری موقتی و دایمی دادهها در رایانه، حافظه گفته میشود. حافظهها به دو دسته اصلی زیر تقسیم میشوند: 1ـ حافظه اصلی 2ـ حافظه جانبی

#### **حافظه اصلی:**

حافظهای است که در صورت عدم وجود آن به هیچ عنوان نمیتوان از رایانه استفاده کرد. این حافظه به چهار دسته زیر تقسیم میشود: **1ـ)RAM (Memory Access Random:** برنامهها، دستورالعملها و دادههایی در این حافظه قرار میگیرند که پردازشگر بخواهد بر روی آنها کاری انجام دهد. این حافظه تا زمانی که رایانه روشن است حاوی اطالعات بوده و با قطع جریان برق، اطالعات آن از بین میرود. به این حافظه موقت، نامانا یا فرار نیز گفته میشود.

**تذکر: پردازنده میتواند در حافظه RAM بنویسد و هم از آن بخواند به همین دلیل به آن حافظه خواندنی ـ نوشتنی (writeMemory–Read( RWM نیز میگویند.** 

**2ـ )ROM (Memory Only Read:** در این حافظه، تنظیمات ساختاری سختافزار رایانه و همچنین چگونگی آزمایش و راهاندازی قسمتهای مختلف قرار داده شده است به عبارت دیگر، این حافظه دارای دستورات و برنامههایی است که باعث بوت شدن و راهاندازی رایانه میشود. اطالعات این حافظه، به وسیله کارخانه سازنده برد اصلی نوشته میشود و هنگام خاموش شدن رایانه، اطالعات آن از بین نمیرود و اطالعات آن مانا است.

#### **125 A**

**انواع حافظههای Rom عبارتند از:** 

**الف( حافظه فقط خواندنی برنامهپذیر )PROM): دادههای این نوع حافظهها، فقط یکبار در آن ذخیره میشوند و پس از آن، قابل پاک شدن نیستند. به عبارتی در این نوع حافظهها، فقط یکبار میتوان نوشت.** 

**ب( حافظه فقط خواندنی برنامهپذیر پاک شدنی )EPROM): در این نوع حافظهها میتوان به دفعات، دادههای آنها را پاک کرده و دوباره دادهها را توسط اشعه فرابنفش در آنها ذخیره کرد. برای نوشتن در این نوع از حافظهها، نیاز به دستگاه مخصوصی به نام Programmer EPROM میباشد.**

**ج( حافظه فقط خواندنی برنامهپذیر پاک شدنی با جریان برق )EEPROM): اطالعات و دادههای این نوع از حافظه به وسیله جریان الکتریسیته قابل پاک شدن است.**

**3ـ حافظه نهان )Cache):** حافظهای، بین RAM و پردازنده (Cpu (است و اطالعات موردنیاز پردازنده را به صورت موقت در خود جای میدهد تا پردازنده بتواند به سرعت به آنها دسترسی داشته باشد. این حافظه از RAM سریعتر است.

**4ـ ثبات )Register):** این نوع از حافظهها، سریع و درون پردازنده قرار دارند و دلیل استفاده از آنها سرعت بخشیدن به اجرای برنامهها میباشد.

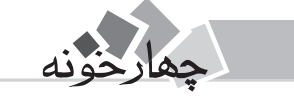

#### **8** نكته:

**حافظه اصلی رایانه از جنس نیمه رسانا )الکترونیکی( است.**

#### **حافظه جانبی**

برای ذخیره دایمی اطالعات از این نوع حافظه استفاده میشود. اطالعات موجود در این نوع از حافظهها با قطع جریان برق از بین نمیرود همچنین ظرفیت ذخیرهسازی اطالعات در این نوع از حافظهها نسبت به حافظههای اصلی بیشتر است اما سرعت آنها کمتر است. Ray – Blue ، Flash Disk ، SD Card ، SSD ، CD ، DVD و ... از انواع حافظههای جانبی محسوب میشوند.

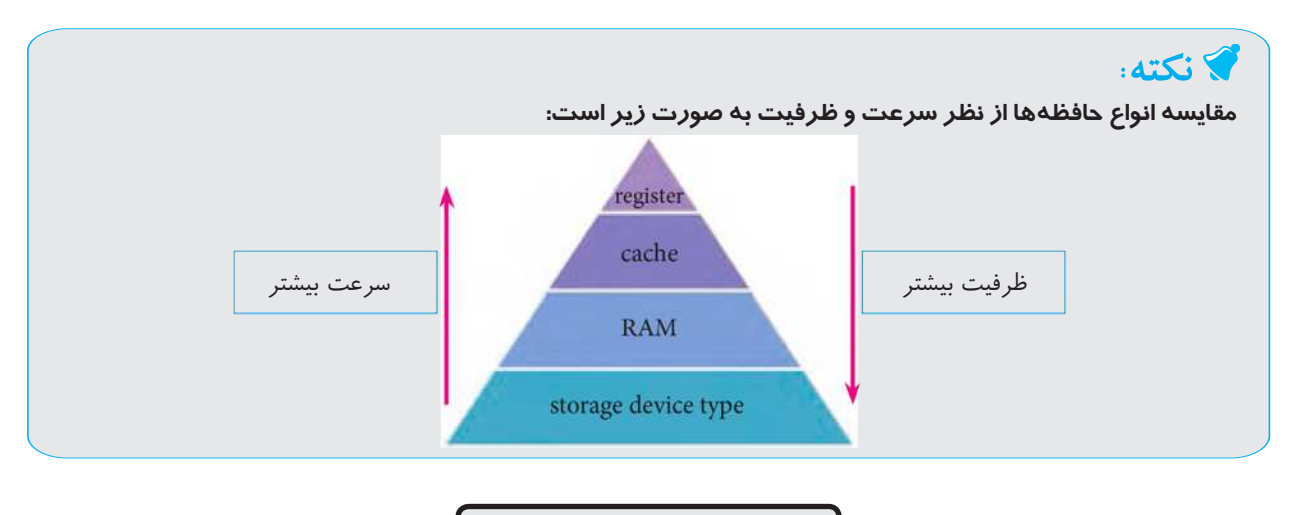

# **اندازهگیری حافظه**

حافظههای الکترونیکی از سلولهایی تشکیل شده است که محتوای آنها معادل صفر یا یک است. اصطلاحاً به هر سلول حافظه، بیت گفته میشود. بیت کوچکترین واحد حافظه است. البته برای ذخیره کردن حروف و اعداد از واحدی به نام بایت استفاده میشود که هر بایت از 8 بیت مجاور هم به دست میآید. در جدول زیر واحدهای بزرگتر از بایت نمایش داده شده است:

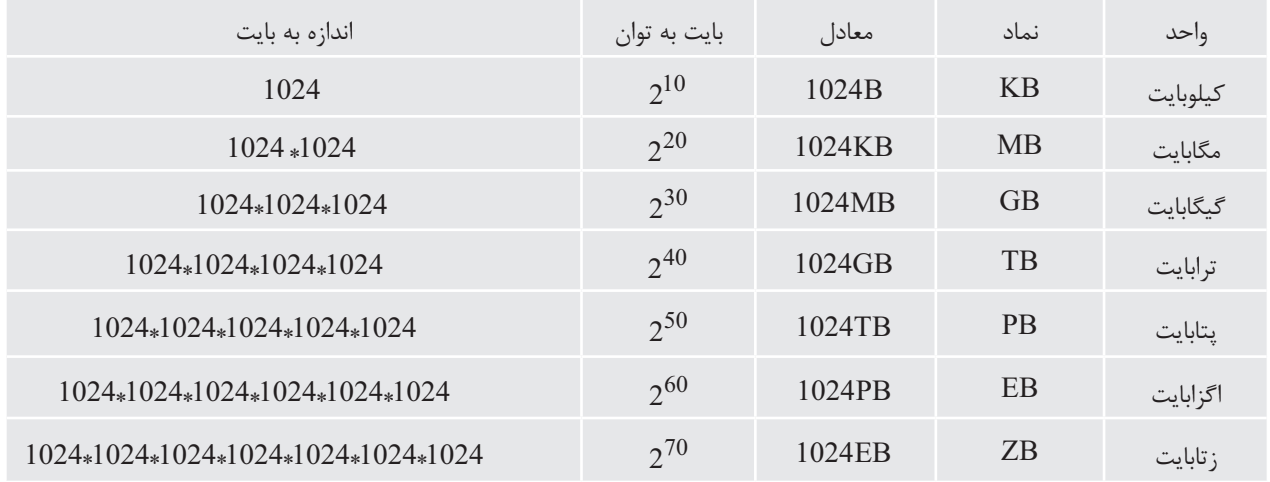

**تذکر: b معادل بیت و B معادل بایت است.**

 **برای تبدیل بیت به بایت و بالعکس میتوان از رابطه زیر استفاده کرد:**

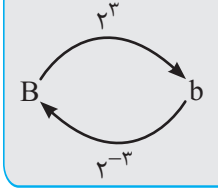